## ประวัติผู้วิจัย

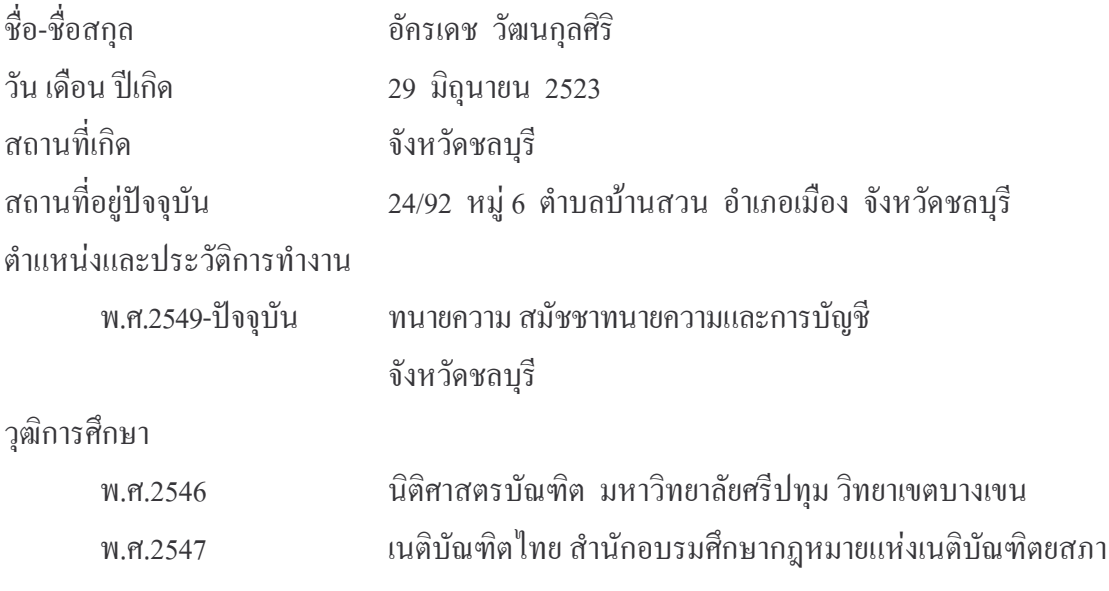